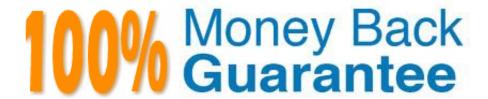

Vendor: SAP

Exam Code: C\_TADM\_22

**Exam Name:** SAP Certified Technology Consultant - SAP S/4HANA System Administration

Version: Demo

# **QUESTION 1**

Using standard transport protocol settings, after importing a transport request, which log file provides the return codes of the individual import steps?

(Note: These answers use the following abbreviations: year, week:, quarter, SAP system ID, and a 5-digit number.)

A. ALOG.

B. ULOG

C. SLOG.

D. E9.

Correct Answer: A

# **QUESTION 2**

In an AS ABAP-based SAP system, where is the lock table stored?

- A. Main memory of the Primary Application Server instance
- B. File system of the Primary Application Server instance
- C. Main memory of the Central Services instance
- D. Database

Correct Answer: C

# **QUESTION 3**

What action(s) can you perform in the SAP HANA cockpit to back up the complete database system?

- A. Back up the system database and all tenant databases individually.
- B. Back up the system database and all tenant databases in one step.
- C. Back up the system using a fallback snapshot for every database.
- D. Back up the system using a database snapshot and a data snapshot

Correct Answer: A

# **QUESTION 4**

What can you do to determine the SAPUI5 patch level in an AS ABAP-based SAP system?

- A. Execute the ICF service /sap/public/bc/ui5\_ui5
- B. Check the version of software component SAP\_UI
- C. Use the program WDG\_MAINTAIN\_UR\_MIMES
- D. Use the program /UI5/UI5\_UPLOAD\_PATCH\_TO\_MIME

Correct Answer: B

# **QUESTION 5**

When performing a local client copy, which client copy profiles are available? Note: There are 3 correct answers to this question.

- A. Client-specific customizing and cross-client customizing
- B. Client-specific customizing including the authorization profiles
- C. Application data and user master data
- D. User master data, user roles, and authorization profiles
- E. All client data except change documents

Correct Answer: BDE

### **QUESTION 6**

For an SAP HANA tailored datacenter integration (TDI) approach, what is the additional disk space factor required during delta merge operations?

A. 2

B. 3

C. 1.6

D. 1.2

Correct Answer: D

#### **QUESTION 7**

In an embedded deployment, which protocol is used by object pages to access the SAP S/4HANA system?

- A. OData
- B. RFC
- C. DIAG

# D. InA

Correct Answer: B

#### **QUESTION 8**

Note: There are 2 correct answers to this question.

- A. Installation path
- B. SAP HANA System ID (SID)
- C. Data and log path
- D. Password of user sapadm

Correct Answer: BD

# **QUESTION 9**

Which tools can be used to create SAP Fiori catalogs? Note: There are 2 correct answers to this question.

- A. SAP Fiori launchpad designer (/UI2/FLPD\_CUST)
- B. Launchpad customizing (LPD\_CUST)
- C. SAP Fiori launchpad settings (/UI2/FLP\_CUS\_CONF)
- D. SAP Fiori launchpad content manager (/UI2/FLPCM\_CUST)

Correct Answer: AD

## **QUESTION 10**

You are working in an AS ABAP-based SAP system that runs on Linux. here is the spool data stored when you use the value \\'G\\' for the profile parameter rspo/store\_location?

- A. /usr/sap//D/work
- B. /usr/sap//sys/global
- C. /usr/sap//D/data
- D. /usr/sap//sys/profile

Correct Answer: B

# **QUESTION 11**

What can you configure by maintaining table HTTPURLLOC?

- A. The hostname of the URL launched by transaction /UI2/FLP
- B. The URL of a local Web server for user assistance resources
- C. The URL used by classic applications
- D. The path of the URL launched by transaction /UI2/FLP

Correct Answer: A

# **QUESTION 12**

Which processes can run optionally as part of ABAP SAP Central Services (ASCS)? Note: There are 2 correct answers to this question.

- A. RFC Gateway
- B. Message Server
- C. Enqueue Server
- D. SAP Web Dispatcher

Correct Answer: AD